### **Министерство науки и высшего образования Российской Федерации** Федеральное государственное бюджетное образовательное учреждение высшего образования **«Владимирский государственный университет имени Александра Григорьевича и Николая Григорьевича Столетовых» (ВлГУ)**

Институт информационных технологий и радиоэлектроники

У Великовский прогласия (р. 1931)<br>1930: Константиновский пример, неговарящик пример, неговарящик (р. 1931)<br>1930: Константиновский пример, неговарящик (р. 1932) УТВЕРЖДАЮ:  $\frac{1}{8}$  =  $\frac{1}{8}$  (WHOTHITT)  $\frac{1}{3}$ 

#### **РАБОЧАЯ ПРОГРАММА ДИСЦИПЛИНЫ**

«Графические информационные технологии»

**направление подготовки / специальность** 09.03.02 «Информационные системы и технологии»

> **направленность (профиль) подготовки** Информационные системы и технологии

> > г. Владимир 2022

#### **1. ЦЕЛИ ОСВОЕНИЯ ДИСЦИПЛИНЫ**

Целями освоения дисциплины «Графические информационные технологии» является приобретение фундаментальных и прикладных знаний построения и исследования геометрических моделей объектов, а также приобретение знаний в области построения изображений и геометрического моделирования, методов отображение трехмерного пространства на двумерное, применение двумерного геометрического аппарата для исследования свойств геометрических объектов

#### **2. МЕСТО ДИСЦИПЛИНЫ В СТРУКТУРЕ ОПОП**

Дисциплина «Графические информационные технологии» относится к обязательной части учебного плана.

#### **3. ПЛАНИРУЕМЫЕ РЕЗУЛЬТАТЫ ОБУЧЕНИЯ ПО ДИСЦИПЛИНЕ**

Планируемые результаты обучения по дисциплине, соотнесенные с планируемыми результатами освоения ОПОП

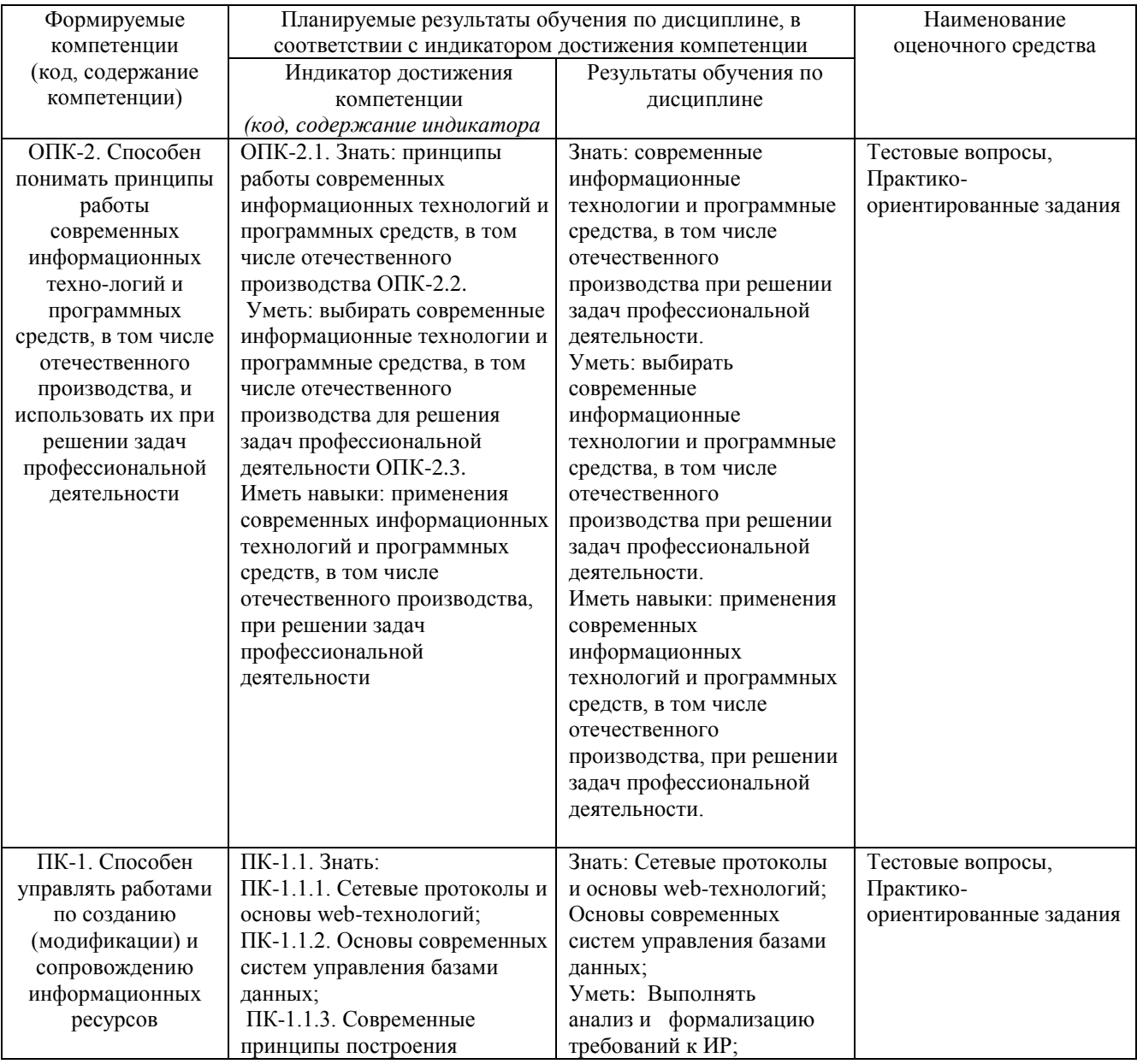

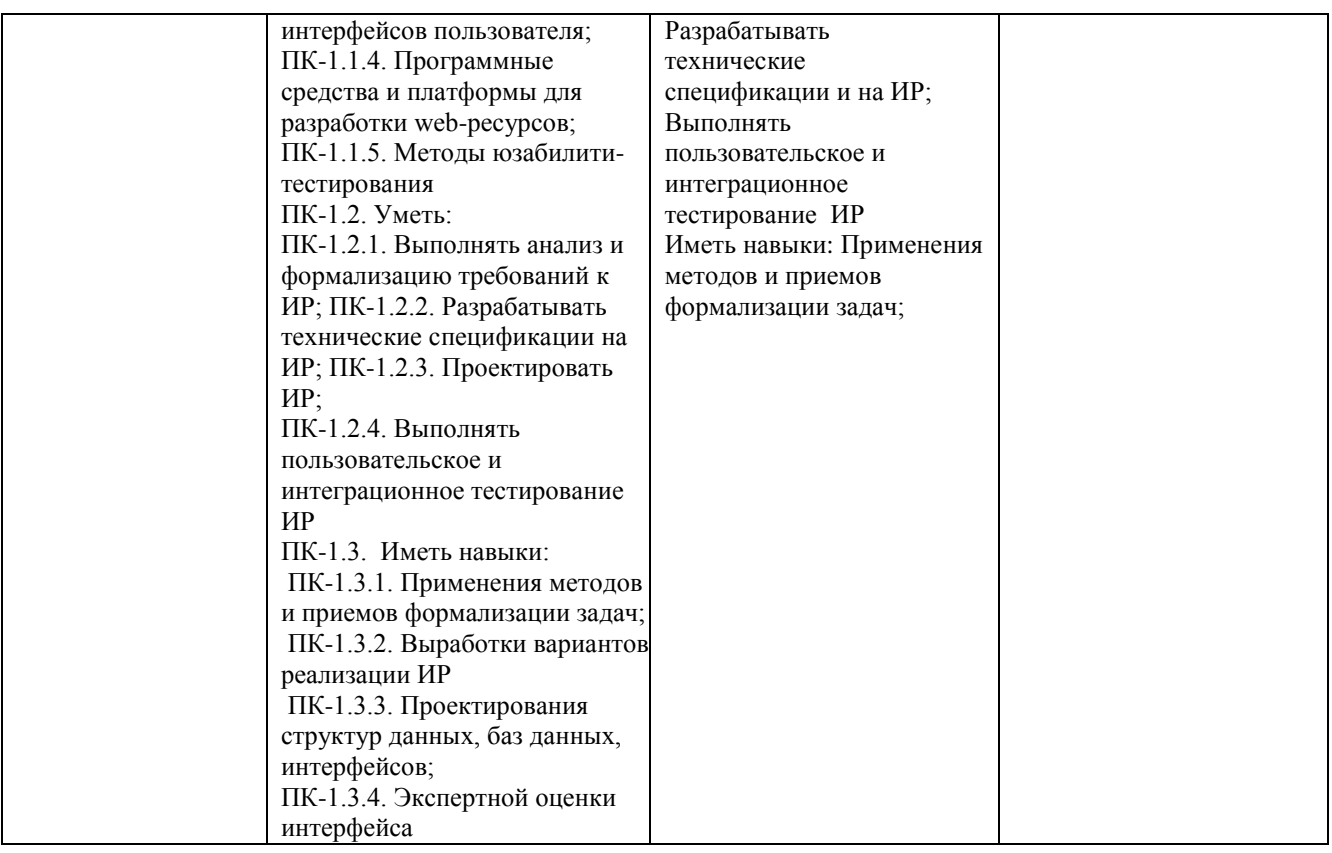

# **4. ОБЪЕМ И СТРУКТУРА ДИСЦИПЛИНЫ**

## Трудоемкость дисциплины составляет 6 зачетных единиц, 216 часов

#### **Тематический план форма обучения – очная**

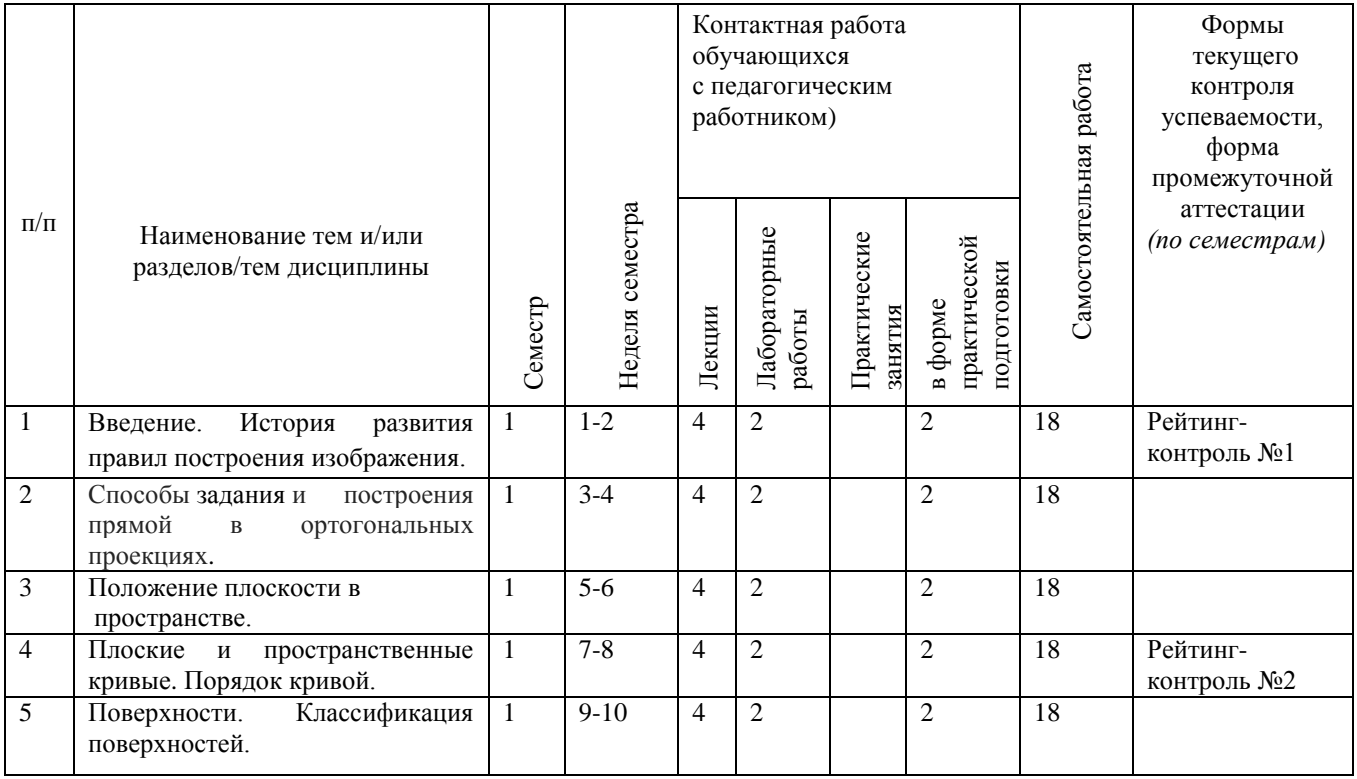

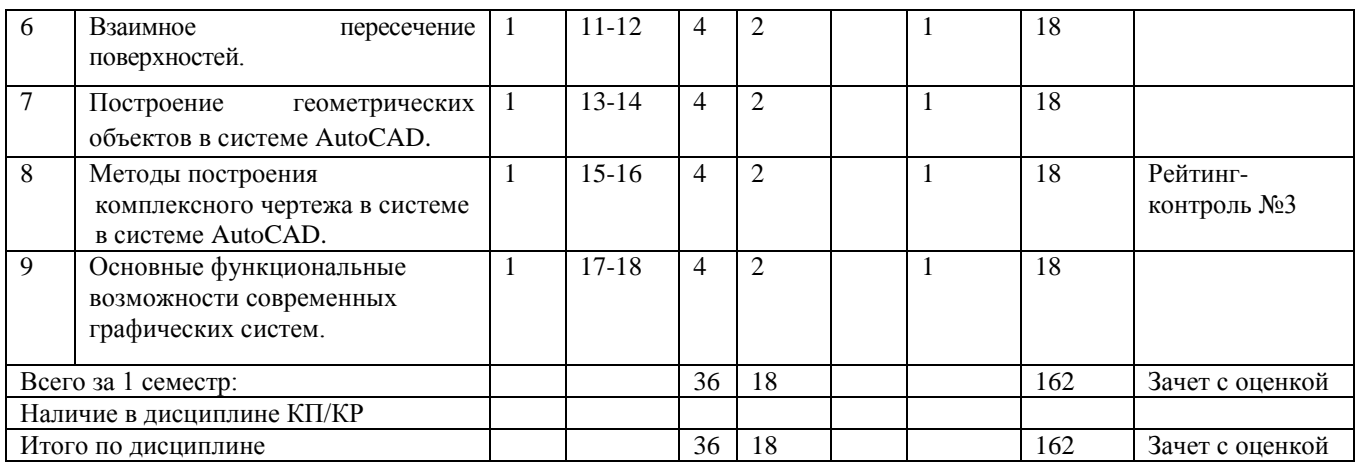

## **Тематический план форма обучения – заочная**

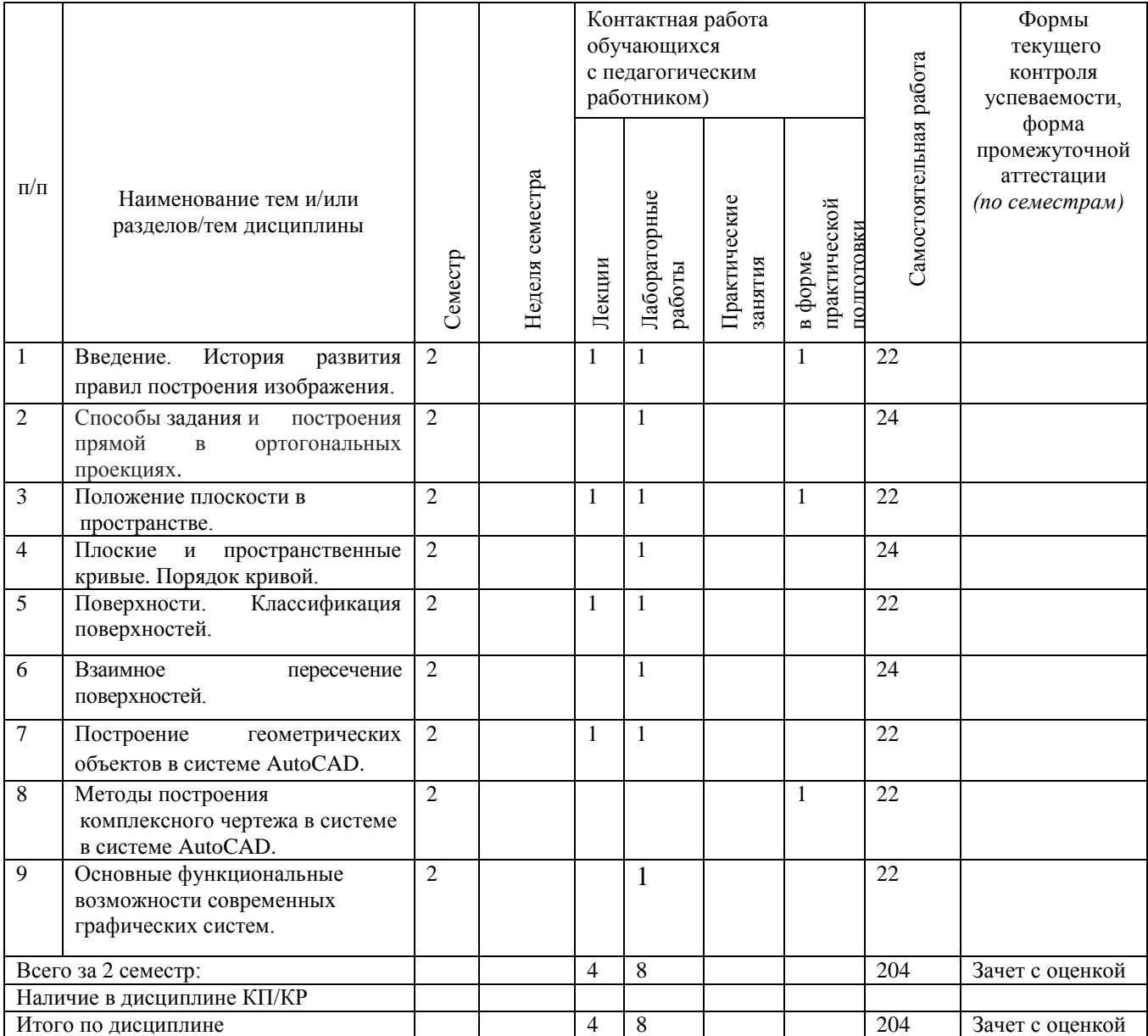

#### **Тематический план форма обучения – заочная ускоренная**

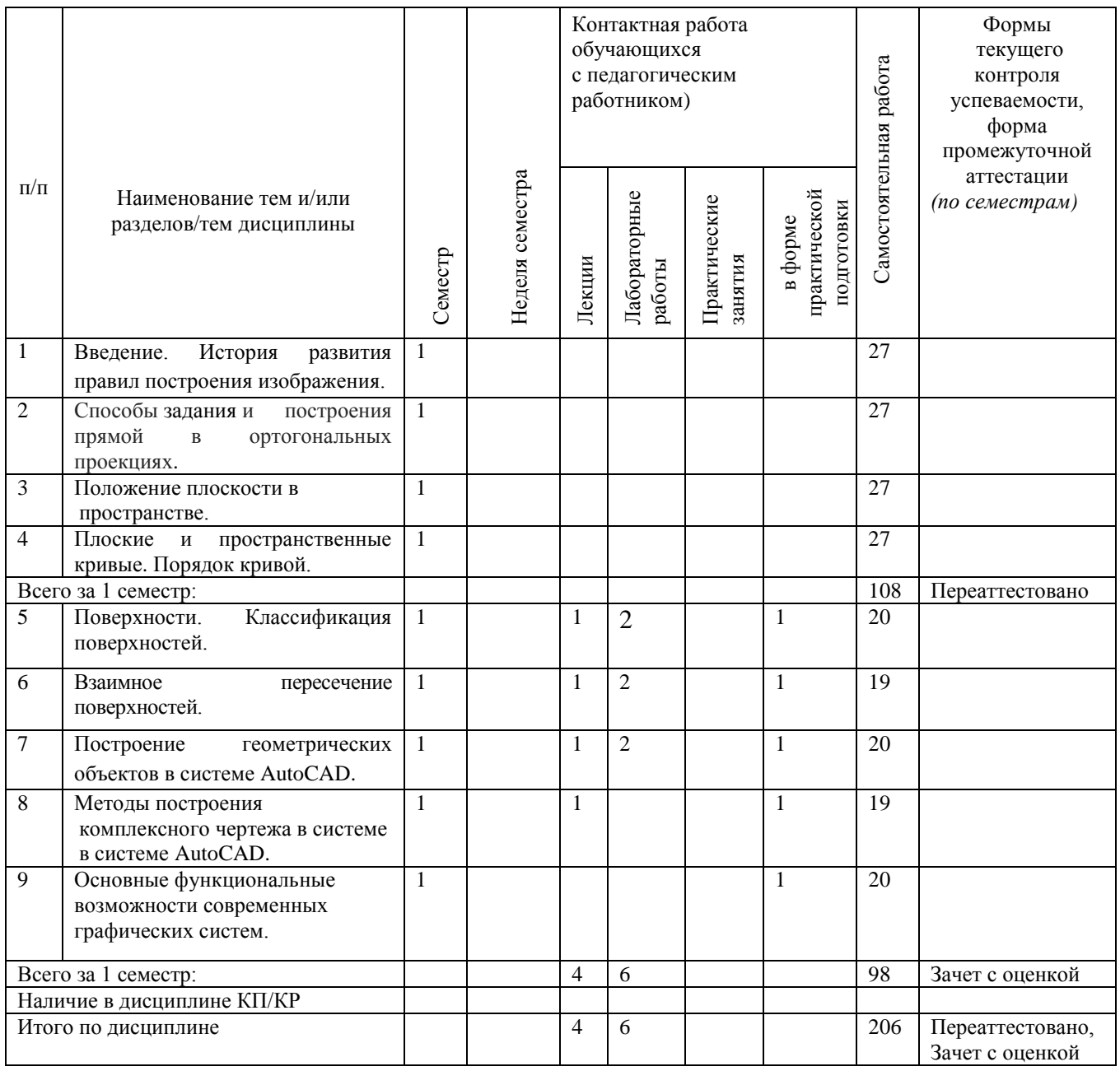

## **Содержание лекционных занятий по дисциплине**

- 1. Введение. История развития правил построения изображения
- 2. Способы задания и построения прямой в ортогональных проекциях.
- 3. Положение плоскости в пространстве.
- 4. Плоские и пространственные кривые
- 5. Поверхности. Классификация поверхностей.
- 6. Взаимное пересечение поверхностей.
- 7. Построение геометрических объектов в системе AutoCAD.
- 8. Методы построения комплексного чертежа в системе в системе AutoCAD.
- 9. Основные функциональные возможности современных графических систем.

## **Содержание лабораторных занятий по дисциплине**

- **1.** Построение в ортогональных проекция объемных тел.
- **2.** Построение аксонометрических изображений по задачам 01,02.
- **3.** Построение пересечений поверхностей.
- **4.** Знакомство с принципами работы AutoCAD.
- **5.** Редактирование чертежей в системе AutoCAD.
- **6.** Построение разреза детали в AutoCAD.
- **7.** Редактирование чертежей в AutoCAD
- **8.** Создание твердотельной пространственной модели группы геометрических тел
- **9.** Создание твердотельной пространственной модели пересекающихся поверхностей и формирование чертежа методом связанных проекций
- **10.** Формирование чертежа группы геометрических тел по пространственной модели методом плоских снимков.
- **11.** Формирование чертежа группы геометрических тел по пространственной модели с помощью т–инструментов.

## **5. ОЦЕНОЧНЫЕ СРЕДСТВА ДЛЯ ТЕКУЩЕГО КОНТРОЛЯ УСПЕВАЕМОСТИ, ПРОМЕЖУТОЧНОЙ АТТЕСТАЦИИ ПО ИТОГАМ ОСВОЕНИЯ ДИСЦИПЛИНЫ И УЧЕБНО-МЕТОДИЧЕСКОЕ ОБЕСПЕЧЕНИЕ САМОСТОЯТЕЛЬНОЙ РАБОТЫ СТУДЕНТОВ**

#### **5.1. Текущий контроль успеваемости**

Перечень контрольных вопросов и заданий для проведения текущего контроля: Рейтинг-контроль 1

- 1. Что называется, эпюром Монжа (комплексным чертежом) и как он образуется?
- 2. Какими координатами определяется положение точки в пространстве?
- 3. Как по двум проекциям точки построить третью?
- 4. Какие точки называются конкурирующими?
- 5. Дайте характеристику проекциям прямых частного и общего положения.
- 6. Как по проекциям прямой общего положения определить ее натуральную величину и углы наклона ее к плоскостям проекций?
- 7. Что называется, следом прямой на плоскости проекций? Какая координата равна нулю для горизонтального следа, фронтального следа прямой?
- 8. В каком случае прямой угол проецируется на плоскость проекций в виде прямого угла?

#### Рейтинг-контроль 2

- 1. Перечислите способы задания плоскости на чертеже.
- 2. Какие положения могут занимать плоскости относительно плоскостей проекций? Охарактеризуйте свойства проецирующих плоскостей и плоскостей уровня.
- 3. Где располагается горизонтальная проекция любых геометрических элементов, расположенных в горизонтально-проецирующей плоскости?
- 4. Как определяется на чертеже принадлежность прямой данной плоскости?
- 5. Как построить на чертеже точку, принадлежащую данной плоскости?
- 6. Что такое след плоскости?
- 7. Назовите главные линии плоскости.
- 8. Как с помощью линии ската определить угол наклона плоскости к горизонтальной плоскости проекций и уклон плоскости?
- 9. Сформулируйте признак параллельности прямой и плоскости, двух плоскостей.

#### Рейтинг-контроль 3

- 1. Назовите способы образования поверхностей.
- 2. Что называется, определителем и каркасом поверхности?
- 3. Как классифицируются поверхности по виду образующей и по закону ее движения?
- 4. Как решается в общем виде задача по определению недостающих проекций точек, принадлежащих поверхности?
- 5. Как образуется многогранная поверхность?
- 6. Какие поверхности относятся к классу линейчатых развертываемых?
- 7. Что называется, поверхностью с плоскостью параллелизма?
- 8. Назовите поверхности, образованные вращением прямой линии, окружности, эллипса, гиперболы и параболы.
- 9. Как образуются винтовые поверхности? Что называется, прямым и наклонным геликоидом?
- 10. Приведите пример циклических поверхностей, поверхностей переноса и топографических поверхностей.

**5.2 Промежуточная аттестация** по итогам освоения дисциплины – зачет с оценкой

Перечень вопросов к зачету с оценкой:

- 1. Методы проецирования.
- 2. Метод ортогональных проекций.
- 3. Инвариантные свойства параллельного проецирования.
- 4. Проекции точки на две и три плоскости проекций.
- 5. Проекции прямой линии при различных положениях её относительно плоскостей
- 6. проекций.
- 7. Способы задания плоскости на чертеже. Проекции плоскостей уровня и их следы.
- 8. Способы задания плоскости на чертеже. Проекции проецирующих плоскостей и их следы.
- 9. Взаимное расположение прямых.
- 10. Взаимное расположение прямой и плоскости. Принадлежность и параллельность прямой плоскости.
- 11. Параллельность двух плоскостей.
- 12. Определение точки пересечения прямой и плоскости. Частные случаи.
- 13. Кривые линии. Основные понятия и определения. Плоские и пространственные кривые.
- 14. Проекции окружности, принадлежащей плоскости частного положения.
- 15. Проекции цилиндрической винтовой линии.
- 16. Проекции конической винтовой линии.
- 17. Поверхности. Кинематическое образование кривых поверхостей. Определитель и каркас поверхности. Критерий полноты задания поверхностей на проекционном чертеже.
- 18. Пересечение поверхности плоскостью частного положения. Цилиндрические сечения.
- 19. Пересечение поверхности плоскостью частного положения. Конические е сечения.
- 20. Пересечение поверхности плоскостью частного положения. Сферические сечения.
- 21. Взаимное пересечение поверхностей. Алгоритм определения линии их пересечения.
- 22. Метод секущих плоскостей.
- 23. Взаимное пересечение соосных поверхностей. Метод концентрических сфер.

#### **5.3 Самостоятельная работа обучающегося**

Самостоятельная работа обучающихся заключается в самостоятельном изучении отдельных тем, написании реферата по этим темам. Контроль выполнения самостоятельной работы проводится при текущих контрольных мероприятиях, тестовых заданиях и на промежуточной аттестации по итогам освоения Учебнометодическое обеспечение самостоятельной работы – основная литература [1-3], дополнительная литература [1-3].

- 1. Сформулируйте алгоритм решения задач на построение линий пересечения двух плоскостей и плоскости с поверхностью.
- 2. Назовите этапы решения задачи на пересечение прямой линии с плоскостью и с поверхностью.
- 3. При каких условиях линии пересечения двух поверхностей могут быть построены с помощью: а) секущих плоскостей; б) концентрических сфер; в) эксцентрических сфер. В чем заключается сущность каждого способа?
- 4. Какие поверхности относятся к простым, какие к составным? Приведите примеры простых и составных поверхностей.
- 5. Каким образом выделяются отсеки определенной формы из заданной поверхности?
- 6. Как могут сопрягаться составные поверхности?
- 7. Какие поверхности можно образовать из отсеков цилиндрической поверхности, сферической поверхности?
- 8. Приведите примеры поверхностей нерегулярного вида.
- 9. Чем определяется плоскость, касательная к кривой поверхности в некоторой ее точке?
- 10.С какими поверхностями касательная плоскость имеет общую точку, общую прямую или кривую?
- 11.Какую прямую линию включает в себе плоскость, касательная к линейчатой поверхности?

Перечень заданий для самостоятельной работы студентов

- 1. Даны: две проекции объекта.Требуется: построить третье.
- 2. Даны: координаты вершин пирамиды SABC и координаты вершин прямой четырехгранной призмы, и ее высота. Требуется: определить линии пересечения многогранников в ортогональных проекциях и в прямоугольной диметрии.
- 3. Даны ортогональные проекции двух поверхностей. Требуется построить линию пересечения поверхностей в ортогональных проекциях и в аксонометрии.

4. Составление математической модели определения линии пересечения двух плоскостей.

Фонд оценочных средств (ФОС) для проведения аттестации уровня сформированности компетенций обучающихся по дисциплине оформляется отдельным документом.

## **6. УЧЕБНО-МЕТОДИЧЕСКОЕ И ИНФОРМАЦИОННОЕ ОБЕСПЕЧЕНИЕ ДИСЦИПЛИНЫ**

## **6.1. Книгообеспеченность**

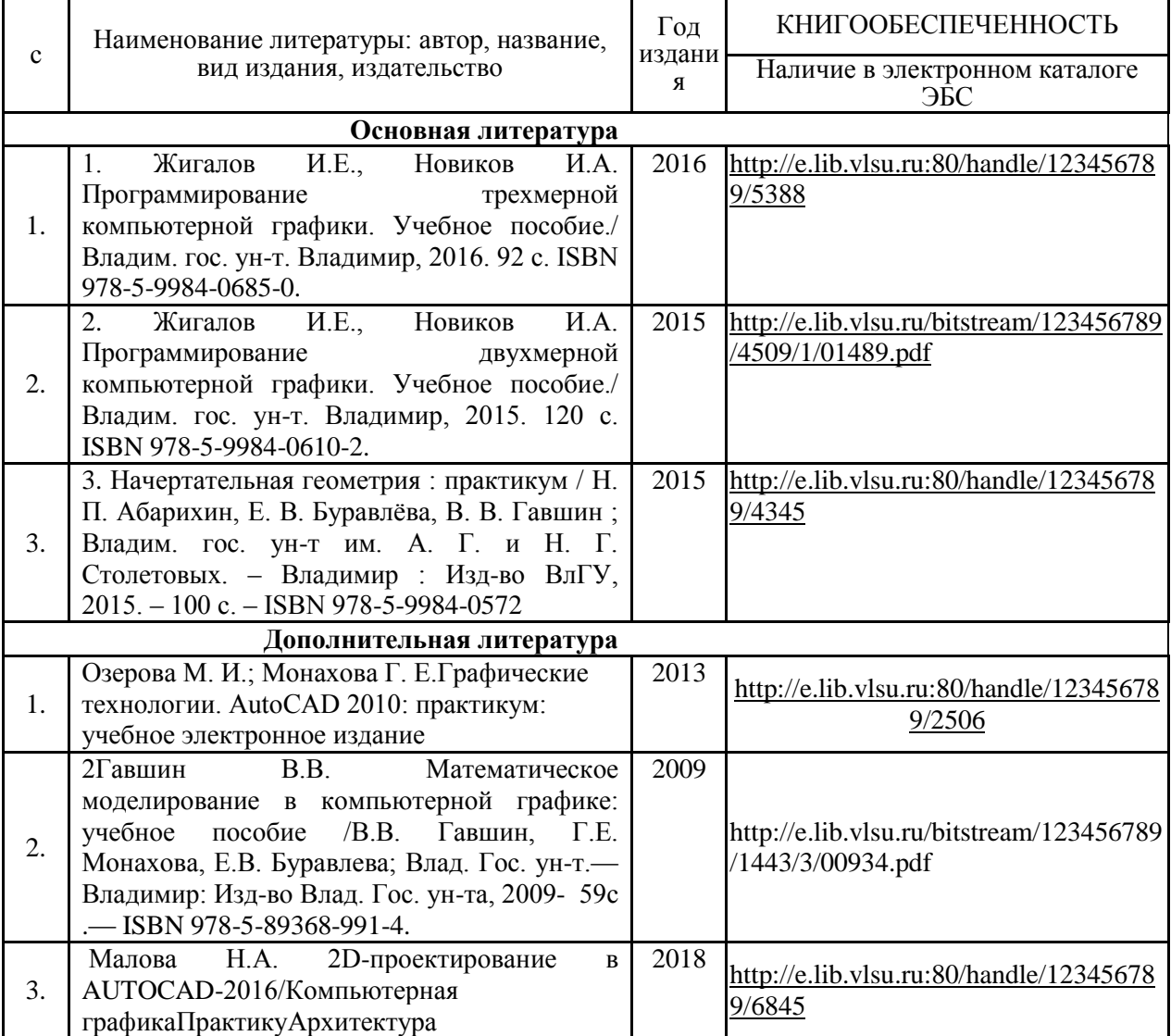

#### **6.2. Периодические издания**

1. Вестник компьютерных и информационных технологий ISSN 1810-7206.

#### **6.3. Интернет-ресурсы**

- [www.edu.ru](http://www.edu.ru/) портал российского образования
- [www.elbib.ru](http://www.elbib.ru/) портал российских электронных библиотек
- [www.eLibrary.ru](http://www.elibrary.ru/) научная электронная библиотека
- library.vlsu.ru научная библиотека ВлГУ
- $\bullet$ https://ispi.cdo.vlsu.ru учебный сайт кафедры ИСПИ ВлГУ

 $\bullet$ https://vlsu.bibliotech.ru/ - электронная библиотечная система ВлГУ

#### **7. МАТЕРИАЛЬНО-ТЕХНИЧЕСКОЕ ОБЕСПЕЧЕНИЕ ДИСЦИПЛИНЫ**

Для реализации данной дисциплины имеются специальные помещения для проведения занятий лекционного типа, занятий практического/лабораторного типа, групповых и индивидуальных консультаций, текущего контроля и промежуточной аттестации, а также помещения для самостоятельной работы. Лабораторные работы проводятся в компьютерном классе.

Лекционная аудитория (213-3): 30 посадочных мест, мультимедийный проектор с экраном.

Компьютерный класс (314-3): 25 посадочных мест, 13 персональных компьютеров со специализированным программным обеспечением, мультимедийный проектор с экраном.

Используются электронные учебные материалы на сервере Центра дистанционного обучения университета, обеспечен доступ в Интернет.

Перечень используемого лицензионного программного обеспечения:

- Операционная система Microsoft Windows 10.
- Офисный пакет Microsoft Office 2016.
- AutoCAD

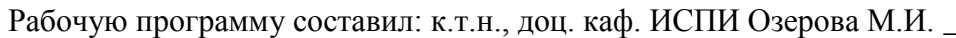

Рецензент (представитель работодателя) генеральный директор

ООО «Системный подход», г. Владимир к.т.н. А.В. Шориков \_\_\_\_\_\_\_\_\_\_\_\_\_\_\_\_\_\_\_\_\_\_\_

Программа рассмотрена и одобрена на заседании кафедры ИСПИ

Протокол № \_\_\_\_1\_\_\_\_от \_\_30.08.2022\_\_\_\_\_\_\_\_\_ года

Заведующий кафедрой И.Е. Жигалов [

Рабочая программа рассмотрена и одобрена на заседании учебно-методической комиссии направления 09.03.02 «Информационные системы и технологии»

 $\rho$ 

Протокол №  $1$  от  $30.08.2022$  года Председатель комиссии И.Е. Жигалов

## **ЛИСТ ПЕРЕУТВЕРЖДЕНИЯ РАБОЧЕЙ ПРОГРАММЫ ДИСЦИПЛИНЫ**

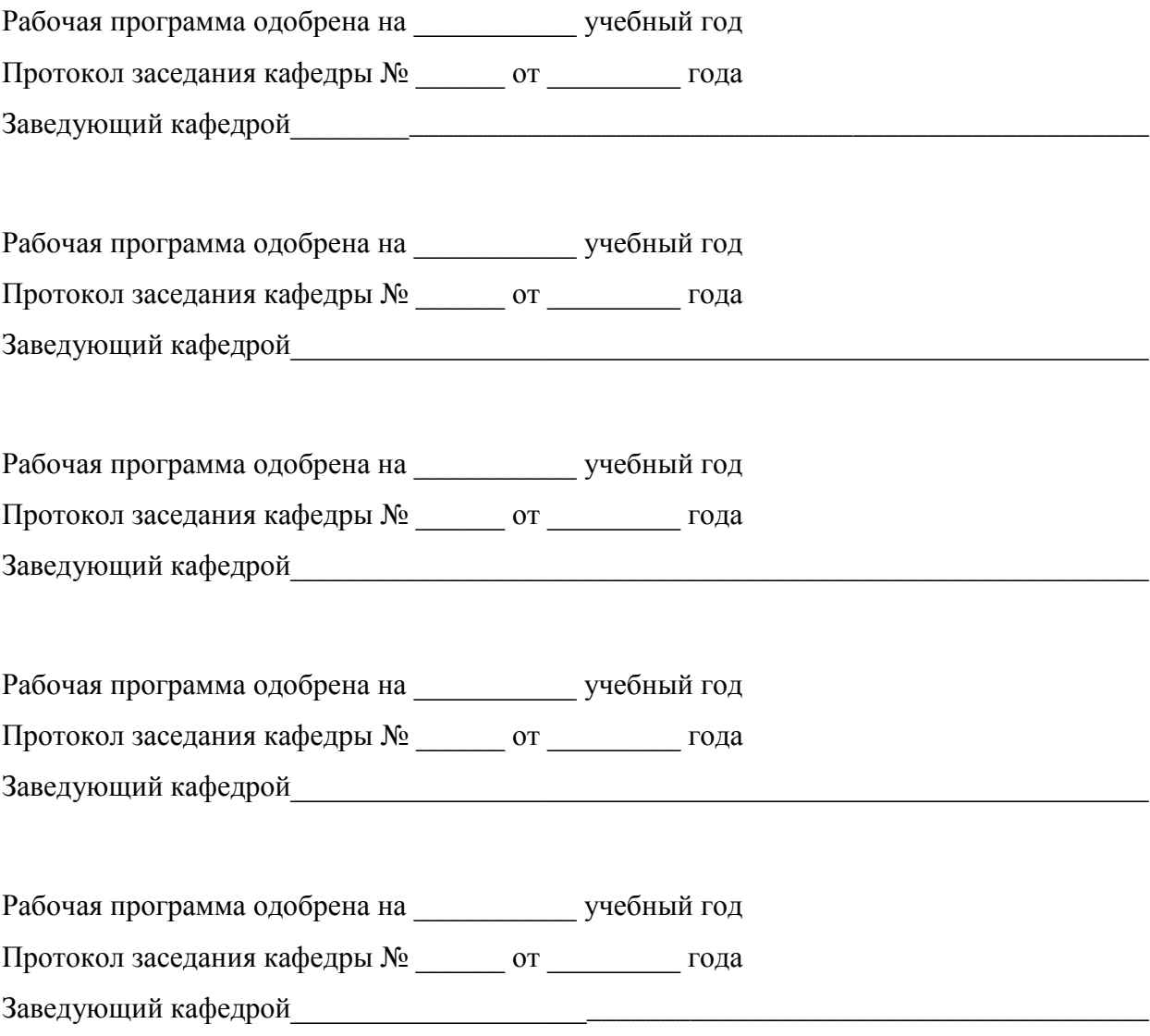

## **ЛИСТ РЕГИСТРАЦИИ ИЗМЕНЕНИЙ**

### в рабочую программу дисциплины ГРАФИЧЕСКИЕ ИНФОРМАЦИОННЫЕ ТЕХНОЛОГИИ образовательной программы направления подготовки бакалавриата 09.03.02 «Информационные системы и технологии»

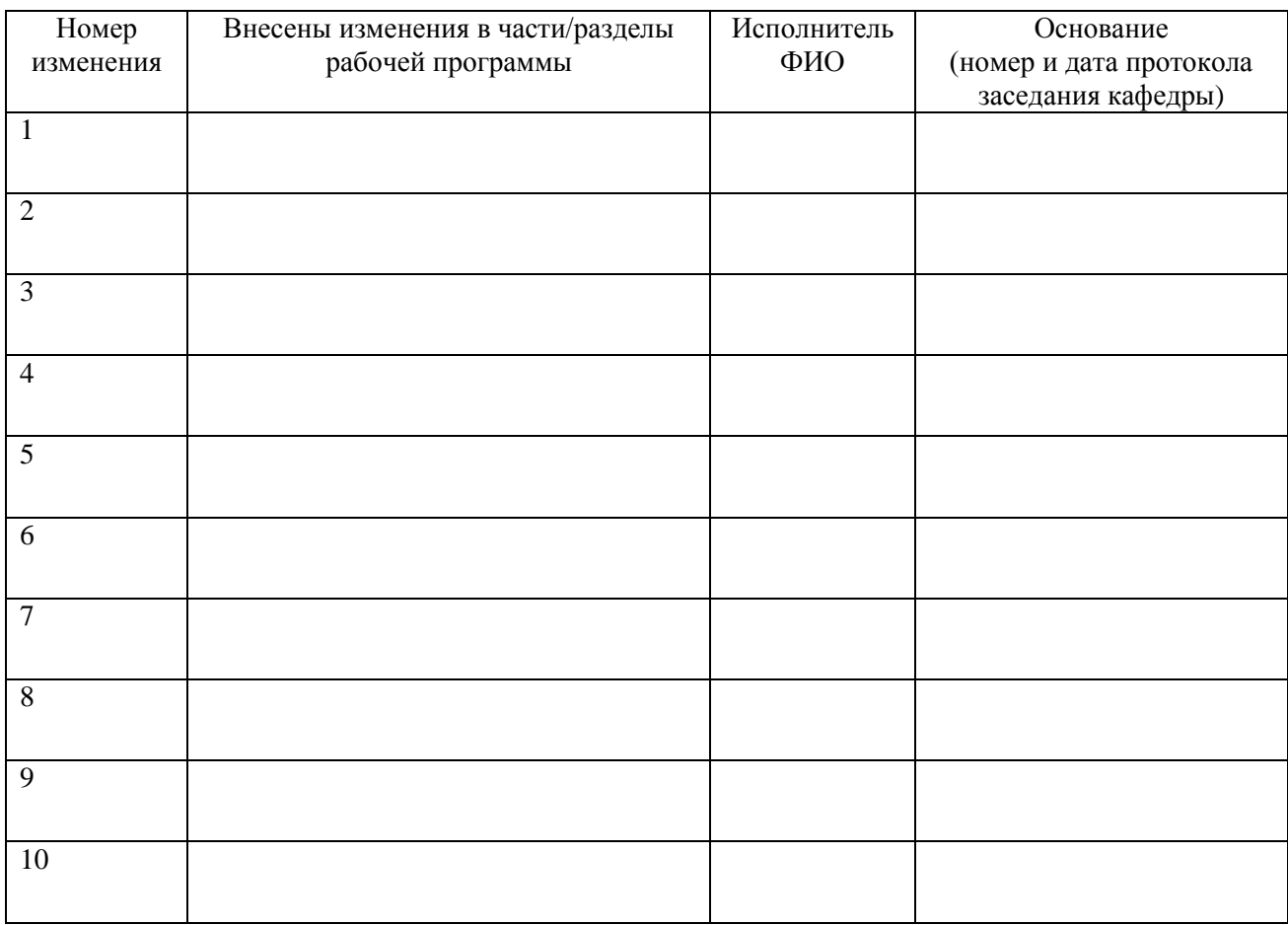

Зав. кафедрой\_\_\_\_\_\_\_\_\_\_\_\_\_/ \_\_\_\_\_\_\_\_\_\_\_\_\_  *Подпись ФИО*